## **MEKATRONIXTM**

Gainesville, Florida

Phone 407-672-6780

## **TABLE OF CONTENTS**

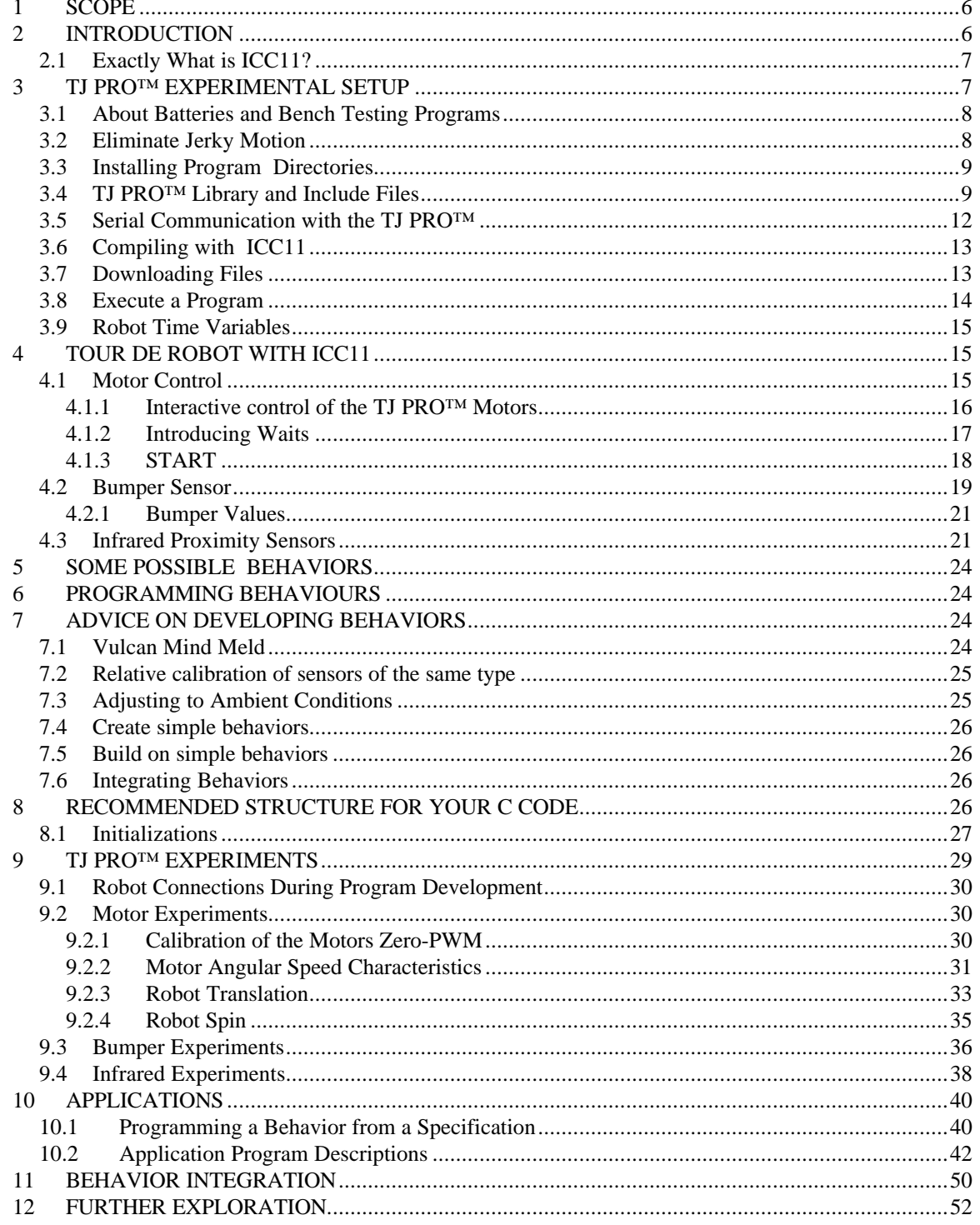